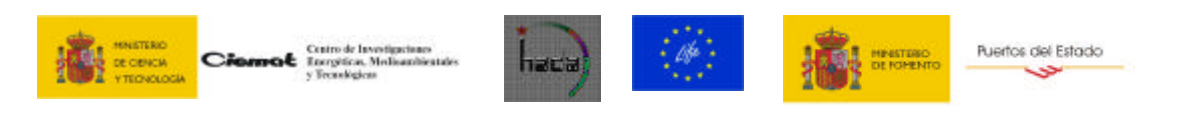

# **PROYECTO HADA Herramienta Automática de Diagnóstico Ambiental LIFE2 ENV/E/000274**

# **INFORME**

# **Desarrollo de interfases entre modelos meteorológicos y adaptación del PORTPUFF a entornos portuarios**

**Realizado por** 

## **Inmaculada Palomino y Fernando Martín**

**Grupo de Modelización de la Contaminación Atmosférica Departamento de Medio Ambiente CIEMAT**

**Diciembre 2004**

## **1. INTRODUCCIÓN.**

Uno de los principales objetivos del proyecto HADA es el desarrollo de un sistema informático que a partir de un sistema estructurado de modelos matemáticos permita el diagnóstico, predicción y control de la contaminación por partículas producidas por las actividades de carga, descarga y trasiego de material con emisión de partículas en los entornos portuarios.

En la figura 1 puede observarse un esquema general que incluye todos los modelos que van a ser usados. La descripción de cada uno de los modelos matemático tanto meteorológicos como de emisión han sido incluidos en anteriores informes de este proyecto, Martín, F y Palomino, I (2004).

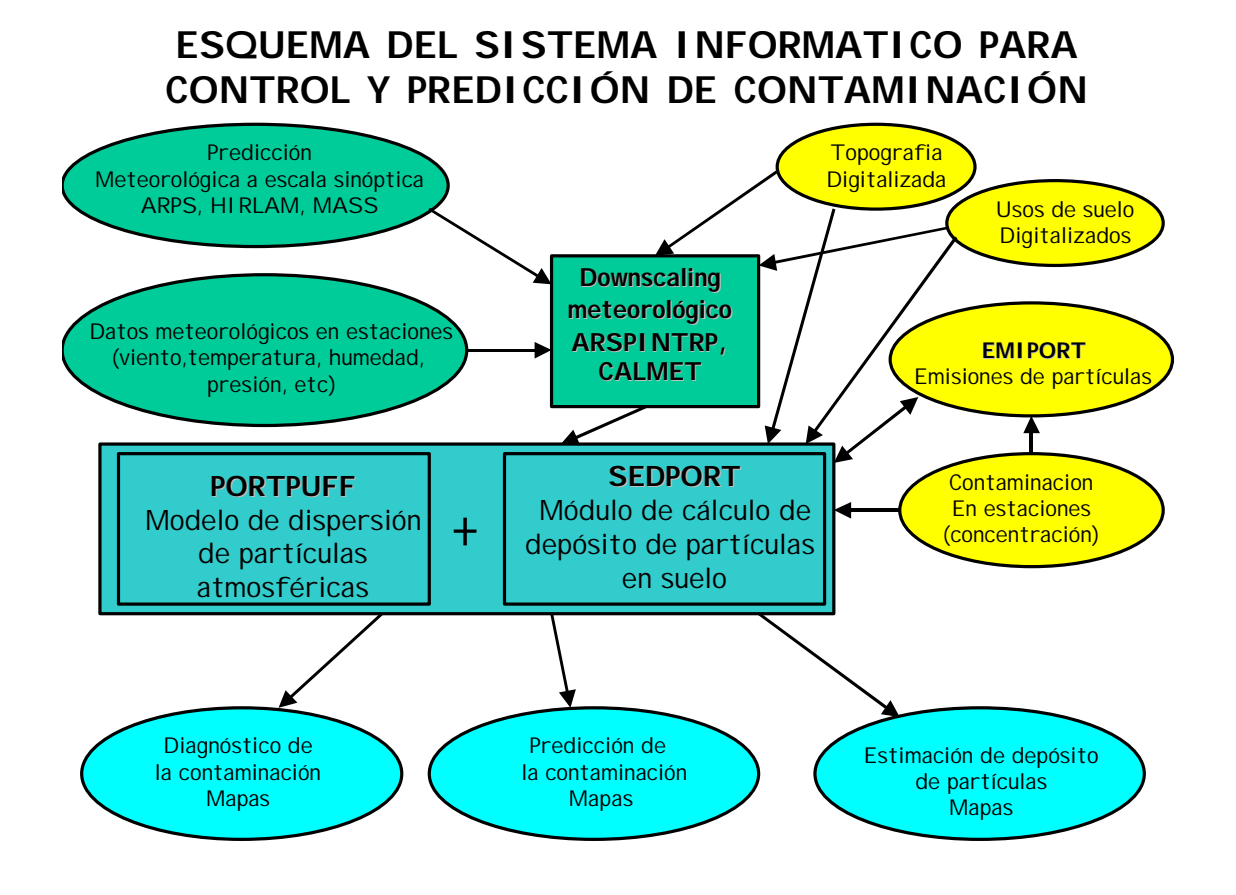

*Figura 1. Esquema conceptual de los diversos elementos del Sistema Informático para el Control y Predicción de la Contaminación por Partículas Atmosféricas en Puertos.*

Se dispone de predicciones meteorológicas a 48 horas a escala sinóptica, constituidas por campos meteorológicos en una malla tridimensional de diversas variables meteorológicas (velocidad y dirección de viento, temperatura, humedad relativa) y en superficie (cobertura de nubes, altura de las nubes bajas, presión, tasa de precipitación). Está predicción es suministrada por la Universidad de Santiago de Compostela con el modelo ARPS para el Puerto de A Coruña, por METEOSIM mediante el modelo MASS para los puertos de Barcelona y Tarragona, y por el Instituto Nacional de Meteorología mediante el modelo HIRLAM para los puertos de Huelva, Cartagena,

Valencia y Santander. Queda por definir la provisión de la predicción meteorológica para el puerto de Bilbao, pero en caso de no confirmarse ninguna alternativa se optaría por la utilización del modelo HIRLAM.

En la figura 2 pueden observarse la posición de los puntos suministrados por el modelo HIRLAM, ARPS y MASS.

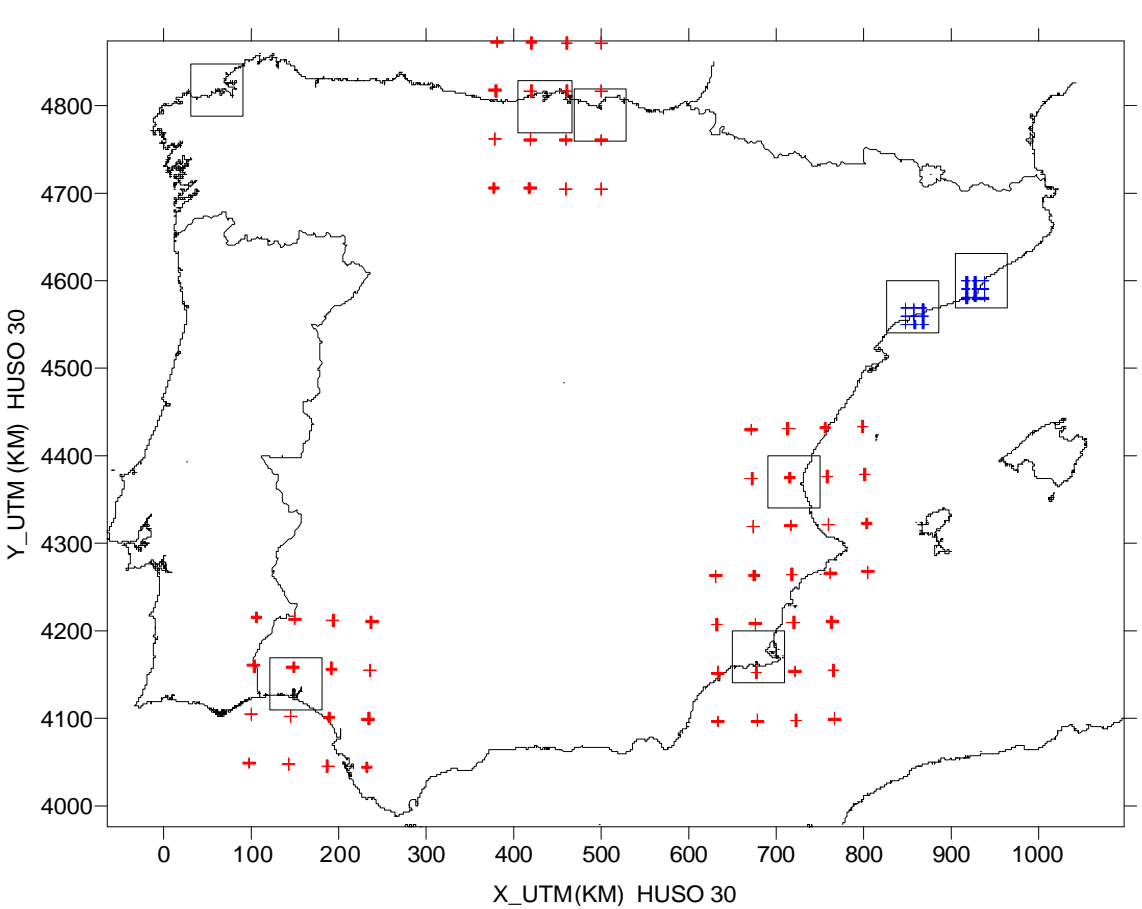

DOMINIOS SELECCIONADOS PARA LOS PUERTOS HADA

*Figura 2. Posición de los dominios usados para cada puerto y puntos de información de HIRLAM (rojo) y de MASS (azul).*

Las predicciones obtenidas con estos modelos corresponden a mallas de cálculo cuya resolución espacial oscila entre 50 Km (puntos HIRLAM) y 10 Km (puntos MASS) . Esta resolución resulta demasiado burda para poder ser utilizada de forma eficiente y fiable por el modelo de dispersión. Por este motivo, se hace necesario realizar una predicción de mayor resolución espacial a partir de las predicciones a escala sinóptica. Para este proceso de downscaling, se ha utilizado el modelo CALMET (Scire et al., 1999) para todos los puertos salvo el de La Coruña para el que la Universidad de Santiago de Compostela ha puesta a punto, de forma operativa, un módulo llamado ARPSINTPR, que entronca directamente con las predicciones meteorológicas del modelo ARPS.

Estos modelos de diagnóstico meteorológico alimentados con los campos meteorológicos predichos a escala sinóptica, permiten obtener campos meteorológicos en área más restringida pero con más detalle teniendo en cuenta las características particulares de la orografía y el tipo de uso del terreno. En el informe previo LIFE2 ENV/E/000274 se expone con cierto detalle las características de este modelo y la información que proporciona.

En cuanto al modo de funcionamiento, se han planteado cuatro posibles tipos de escenarios para ofrecer resultados en tiempo real, predicciones con un día de antelación (24-48 h), análisis a tiempo pasado y análisis de escenarios hipotéticos diseñados por el propio usuario del sistema informático. Cada uno de estos escenarios requiere la definición de una interfase entre el modelo de dispersión y el sistema informático que permita la preparación de los datos de entrada, la ejecución del modelo, el tratamiento de las tasas de emisión y la presentación de resultados gráficos que cada simulación requiera. En el informe previo LIFE2 ENV/E/000274, se exponen con cierto detalle las características básicas y las distintas posibilidades de aplicación de cada uno de ellas.

## **2. OBJETIVO Y ALCANCE**

El objetivo de este informe es la descripción de las actividades realizadas dentro de este proyecto (Acción 1 - Tarea 4045), para facilitar la implementación del modelo de dispersión de partículas en los sistemas informáticos de los ocho puertos españoles integrados en el proyecto, que incluye los modelos PORTPUFF y SEDPORT y dar cuenta del desarrollo de las interfases que han hecho posible el uso de los datos meteorológicos producidos por los modelos de pronóstico a gran escala, a la resolución de interés para los entornos portuarios. También se incluye para cada puerto toda la información disponible.

Estas actividades se pueden clasificar en:

Actividades ligadas al desarrollo y/o adaptación de programas informáticos cuyos ejecutables formarán parte de los diferentes módulos de los sistemas informáticos.

Actividades ligadas a la construcción de ficheros de datos geográficos del entorno de cada de datos geográficos del entorno de cada puerto necesarios para la ejecución de los programas de dispersión de partículas.

Actividades relacionadas con la descripción de los esquemas de funcionamiento de los sistemas informáticos, donde se incluye una relación pormenorizada de los ficheros usados y las variables que se mantienen fijas o hay que modificar y en qué sentido para cada simulación, en función de tipo de modalidad. La modalidad de ejecución está vinculada al tipo de objetivo perseguido con la simulación (pronóstico, tiempo real, escenarios en tiempo pasado o escenarios hipotéticos) .

## **3. PROGRAMAS DE TRATAMIENTO DE INFORMACIÓN**

1) Desarrollo de un programa de Fortran 'Lee\_16p\_Hirlam\_up\_surf\_prec\_calmet.for' para la creación de los ficheros del modelo meteorológico CALMET a partir de los datos de pronóstico suministrados por el INM a través de una dirección de ftp y válido para los puertos de Valencia, Cartagena, Huelva, Santander y Bilbao. Usa datos de 16 puntos de HIRLAM que aparecen en la tabla 1.

- 2) Desarrollo de un programa de Fortran 'Lee sondeos up surf calmet.for' para la creación de los ficheros del modelo meteorológico CALMET a partir de los datos de pronóstico suministrados por METEOSIM a través de una página web y válido para los puertos de Barcelona y Tarragona. Usa datos de 9 puntos del modelo MASS en diferentes niveles de altura y una información más completa en superficie en el punto de malla más próximo al puerto en cuestión.
- 3) Modificación del modelo PORTPUFF para que su ejecución fuera más rápida. Este modelo hay que ejecutarlo para cada uno de los tipos de partículas consideradas. Para ello se han analizado varias opciones en la forma de calcular determinados parámetros y se han seleccionado las más rápidas sin perder precisión en los resultados. Esta tarea ha supuesto una gran carga de trabajo y modificaciones es la estructura del programa. El número de focos usados en una simulación y, sobre todo, el ritmo de emisión de puffs, (uno por minuto), además de los vientos bajos – que mantienen los puffs emitidos cada minuto por cada foco, en el dominio - son los factores que más incrementan el tiempo de ejecución. Después de un análisis de las diferencias que existen en las concentraciones producidas por las partículas de diferentes tamaño, se decidió usar para el sistema solo dos tipo: las PM10 y las de diámetro superiores a 10 micras. Esta simplificación en el sistema de los 4 tipos de partículas iniciales a sólo dos se ha debido a la necesidad de rapidez y, fundamentalmente a la dificultad de discriminar en los focos tasas de emisión para cada uno de los cuatro tamaños iniciales de partículas de una manera realista.
- 4) Implementación en el modelo PORTPUFF de la posibilidad de usar un fichero de inicialización de puffs que posibilita que los resultados sean válidos desde el primer periodo de 10 minutos al comenzar con una atmósfera contaminada. Permite configurar el sistema para un modo automático puesto que la información del final de un periodo de ejecución sirve de inicialización al comienzo del periodo siguiente de simulación. La actualización de datos meteorológicos es así más eficiente.
- 5) Para el sistema de A Coruña, se ha desarrollado un módulo especial dentro del modelo PORTPUFF para que use, en lugar de usar la del CALMET, la información meteorológica obtenida a partir del modelo ARPS para la modalidad de pronóstico y la proveniente del modelo ARPSINTRP para la modalidad de tiempo real. El modelo ARPSINTRP es un procedimiento de asimilación de datos observados en el entorno del puerto y los datos de pronóstico. El desarrollo de este procedimiento ha sido realizado por la universidad de Santiago de Compostela.
- 6) Se han introducido en el PORTPUFF módulos de depósito por resistencia, de otros contaminantes como el  $SO_2$  y el  $NO_x$ , para facilitar, en un futuro, el uso del sistema informático en la determinación de los campos de concentración producidos por estos contaminantes en el entorno de los puertos. En el modelo actual no están habilitadas estas opciones porque dentro del proyecto HADA no se tiene previsto disponer de los focos de emisión de estás sustancias. La importancia de

contaminación que producen en los entornos portuarios es relativamente menor que la producida por la emisión de partículas. Más detalles sobre la metodología de resistencias para la estimación del depósito seco de contaminante puede encontrarse en ( Hicks et al, 1987 y Fowler, 1986).

#### **4. CONSTRUCCIÓN DE FICHEROS DE INFORMACIÓN**

- 1) Se han construido los ficheros geográficos (topografía y usos del suelo) de cada puerto en un dominio de aproximadamente 60 x 60 km<sup>2</sup> tanto para el CALMET como para el PORTPUFF. Para los ficheros topográficos se han usado como información básica los datos con resolución de 1 km del IGN y dentro del dominio más pequeño -el llamado de visualización- se han usado también los datos procedente de los puertos con una mejor resolución. Para ello se ha tenido que preparar y/o utilizar procedimientos de conversión de unidades para tener toda la información en coordenadas UTM\_Km huso 30 (excepto para el de A Coruña que se ha usado las coordenadas UTM huso 29). Para los ficheros de uso del suelo se ha usado como información básica los ficheros públicos NATLAN de la Agencia Europea de Medio Ambiente. Esta base de datos, construida para toda Europa, tiene una resolución de 250 x 250 m<sup>2</sup> y viene en coordenadas Lambert Azimutal de igual área. Se ha tenido que desarrollar un procedimiento de cálculo bastante complejo para poder disponer del fichero en las coordenadas de interés. Había una dificultad añadida dada la posición de nuestros dominios en uno de los extremos de Europa lo que incrementa la pequeña distorsión que cualquier cambio de coordenadas supone. Además, los tipos de suelos usados por el CALMET y por el PORTPUFF son diferentes, de manera que las agrupaciones que se han tenido que hacer a partir de los ficheros NATLAN para establecer el uso de suelo predominante de cada celda, ha tenido que ser específica para cada modelo. Las características de los usos del suelo, que necesita el modelo de dispersión para el cálculo del depósito de partículas con diferentes tamaño de diámetro, en cualquiera de los modos de funcionamiento y para el dominio considerado, vienen incluidos en los ficheros siguientes: "Zhang\_usos.dat", "z0-luc-sc.dat", "A-luc-sc.dat", "Alfa-luc-sc.dat", "Gamma-lucsc.dat", y "ctes-grow-hum.dat". Todos estos ficheros son, como el de topografía, invariables en el tiempo para un dominio grande dado, puesto que establecen la relación de los 15 diferentes tipos de suelo usado por Zhang con los parámetros que usa su metodología (*(Zhang et al., 2001*) para calcular el depósito de partículas de diferentes tamaños. Para el puerto de A Coruña el proceso fue similar pero los datos de suelo usados estaban producidos por CESGA. y la resolución era de 1 km. La asimilación de los tipos de suelo de CESGA para Galicia tuvo que sufrir un proceso similar, aunque no igual, para convertirlo en tipo de suelo asumibles por la metodología descrita por Zhang
- 2) Preparación del fichero de control del CALMET para cada puerto y selección de las opciones que optimizan los resultados meteorológicos a partir de los datos usados. El fichero de control del CALMET tiene: a) una parte fija, que es la vinculada al dominio y a la información de la posición de las estaciones (sondeos, estaciones de superficie, de precipitación y información sobre capa límite marina), cuyos datos se usarán para la ejecución del modelo, b) otra parte, que es característica de cada ejecución, y por último, c) unos valores opcionales cuya selección tiene mucho que ver con el tipo de dominio y con la distribución y tipo de información que se le va a suministrar en cada ejecución y que tienen que ser seleccionado por el usuario para

ajustar los resultados a la realidad. Los valores óptimos para cada dominio exigen la ejecución del modelo para diferentes tipos de situaciones tipo con diferentes subconjuntos de opciones y la comparación de sus resultados con datos realmente medidos para poder seleccionar aquellos valores que ofrezcan más garantía de acierto. En estos momentos existe una versión inicial de este fichero para cada uno de los para cada puertos usa el CALMET como modelo de 'donwscaling', pero la versión definitiva, en los referente a opciones, estará cuando se disponga de información de las estaciones meteorológica situadas en cada puerto.

- 3) Preparación de los ficheros sobre características del mar que influyen los valores a la capa límite sobre el mar en emplazamientos costeros. Uno de los valores de entrada necesita la temperatura del mar a lo largo del año para determinar la diferencia de temperatura entre el agua del mar y el aire de la capa próxima al mar. Se han usado valores climatológicos promedios mensuales de temperatura superficial del mar en las proximidades de cada puerto. Aunque el modelo puede usar cada hora un valor diferente, sus resultados son poco sensibles a fluctuaciones posibles del valor mensual usado.
- 4) Preparación de los ficheros de Monitores, que utiliza el PORTPUFF para calcular las concentraciones de cada sustancia evaluada en los puntos específicos de ubicación de monitores en cada puerto. Para ello se ha utilizado información contenida en (1), aportada por el coordinador del proyecto. Estos ficheros serán cambiados en cuanto se disponga de información. Su cambio no supone ningún trabajo especial.
- 5) Preparación de los ficheros de edificios. Otro de los ficheros de entrada usados por PORTPUFF y asociados a dominio del sistema es el que incluye posición y altura de los edificios que se ha considerado que pueden modificar la dispersión de las partículas emitidas y/o transportadas en sus proximidades. Se ha partido de la información remitida por cada puerto para los edificios situados en las proximidades de los diques de carga/descarga y almacenamiento provisional de material con tasas importantes de emisión de partículas a la atmósfera. La información ha venido en todo tipo de soporte, incluyendo planos o fotos, etc y no siempre con coordenadas de referencias lo que ha obligado a múltiples calibraciones de pantalla y uso de mapas del IGN e información contenida en páginas de INTERNET para la determinación de la posición exacta de ubicación de todos los edificios en las coordenadas de interés, es decir en coordenadas UTM\_Km, Huso 29 o 30 según fuese A Coruña o el resto de los puertos. Estos edificios no sólo se usan para la pantalla de visualización sino que forman parte de los datos de entrada de modelo de dispersión y la lectura dentro de éste de cada una de las esquinas sigue un orden predeterminado.

#### **4. DISEÑO DE TIPOS DE FUNCIONAMIENTO DE LOS SISTEMAS**

Toda la información señalada en el apartado anterior tiene que estar montada y estructurada de manera que las diferentes modalidades del sistema informático de cada puerto sea capaz de 1) producirla – caso de los ficheros propios y exclusivos de cada ejecución (ficheros meteorológicos, ficheros de emisión, ficheros que especifican la

ejecución propiamente dicha que incluyen fecha, número de focos, número de horas de ejecución .....), 2) usarla en el y 3) almacenarla y/o interpretar o graficar los resultados para que puedan ser usadas para cumplir el objetivo del sistema de obtención de la calidad del aire en el entorno portuario.. Esto ha exigido realizar para cada uno de los diferentes modos de funcionamiento, una descripción de los objetivos, una estructuración de los ejecutables que se han de usar y una explicación pormenorizada de los ficheros de entrada y salida. Para esto último se han separado aquellos que denominamos fijos –lo usan todas las ejecuciones dentro de un mismo puerto - de aquellos que tienen que ser construidos para cada ejecución, a partir de los datos que el INM, METEOGALICIA o METEOSIM incluyen con regularidad en los ftp o páginas web correspondientes, caso de datos meteorológicos o a partir del acceso a las bases de datos de cada puerto para determinar la posición y características de los focos de emisión en tiempo real o la disposición de los focos esperables para el periodo de pronóstico, siguiendo el tipo de modo de funcionamiento del sistema. La creación de este tipo de ficheros sigue una secuencia predeterminada explicada, en documentos de procedimientos para casi todos los puertos, a la empresa SOLTEK SA, encargada de la construcción de los sistemas informáticos para cada uno de los puertos. La transmisión de esta información se ha ido produciendo por e-mail conforme se iban disponiendo de la información y de los ejecutables pertinentes. Naturalmente, este tipo de transmisión necesita una realimentación casi permanente conforme han ido surgiendo problemas o preguntas en el receptor al intentar cumplir con las diferentes fases de los procedimientos enviados.

### **5. INFORMACIÓN DISPONIBLE PARA CADA PUERTO**

Este apartado intenta recopilar toda la información preparada para ser utilizada por los sistemas informático de los diferentes puertos, que incluye ficheros geográficos y ejecutables, presentándose, siempre que sea posible, gráficas de la información preparada.

Las predicciones que efectúa el PORTPUFF son idénticas en todos los puertos, las diferencias, como ya se ha comentado en párrafos precedentes, estriba en el modelo de predicción que suministra los datos de entrada meteorológicos a escala sinóptica. Con esta información y las emisiones procedentes del programa EMIPORT (Martín y Palomino, 2004), el PORTPUFF efectúa predicciones, para el número de horas especificadas por el usuario, de campos de concentración en aire y depósito cada 10 minutos, para la partículas PM10 y las de diámetro superior a 10 micras - en el sistema designadas como GROS-. Así mismo, estima el depósito acumulado en cada celda del dominio de visualización, al final del periodo de simulación y, en los casos de ejecución en tiempo real, determina la concentración en aire en los puntos de ubicación de monitores para posibilitar la comparación entre valores calculados y valores observados. Un análisis posterior de estos pares de valores ayudará a definir y/o mejorar la incertidumbre asociada a las tasas de emisión usadas para el cálculo de los valores observados, y obtenidas mediante el modelo EMIPORT, para cada una de las operaciones consideradas.

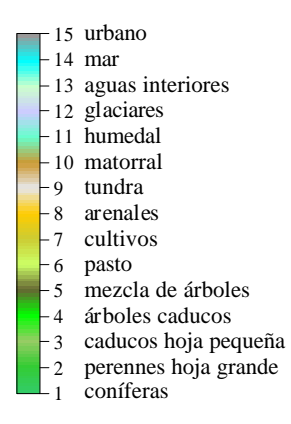

*Figura 3. Tipos de usos de suelos asignados a las gráficas y utilizados en el depósito de partículas*

Las gráficas de topografía y usos del suelo están preparadas a partir del información sobre celdas de  $250 \times 250 \text{ m}^2$ . Los rangos de altura en la topografía viene especificada por colores en la barra situada a la derecha de la gráfica. En cuanto a los usos del suelo los tipos usados son los mismos para todos los dominios y el vínculo entre el número, el color y el tipo de uso de suelo se puede observar en la figura siguiente.

## **5.1 PUERTO DE A CORUÑA**

En las gráficas siguientes pueden verse además de la topografía y los usos del suelo del dominio de A Coruña figura 4, la posición del dominio pequeño, o de visualización de resultados del sistema en la figura 5.

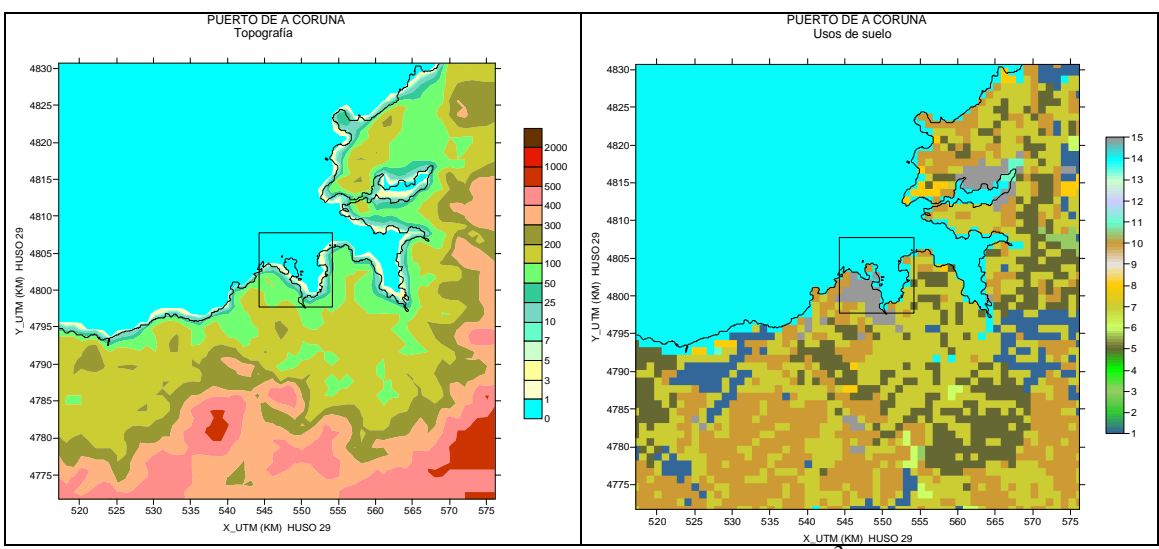

*Figura 4. Topografía y usos de suelo del dominio de 60 x 60 km<sup>2</sup> para el sistema informático de A Coruña.*

En este puerto toda la información está disponible desde junio de 2004. En la figura 5 se ve un 'zoom' del dominio de visualización donde puede observarse la línea costera que incluye el perfil del puerto y la posición y tamaño de los edificios que considera el modelos de dispersión. Las coordenadas son UTM\_Km huso 29. Este es el único puerto cuyas coordenadas están en Huso 29.

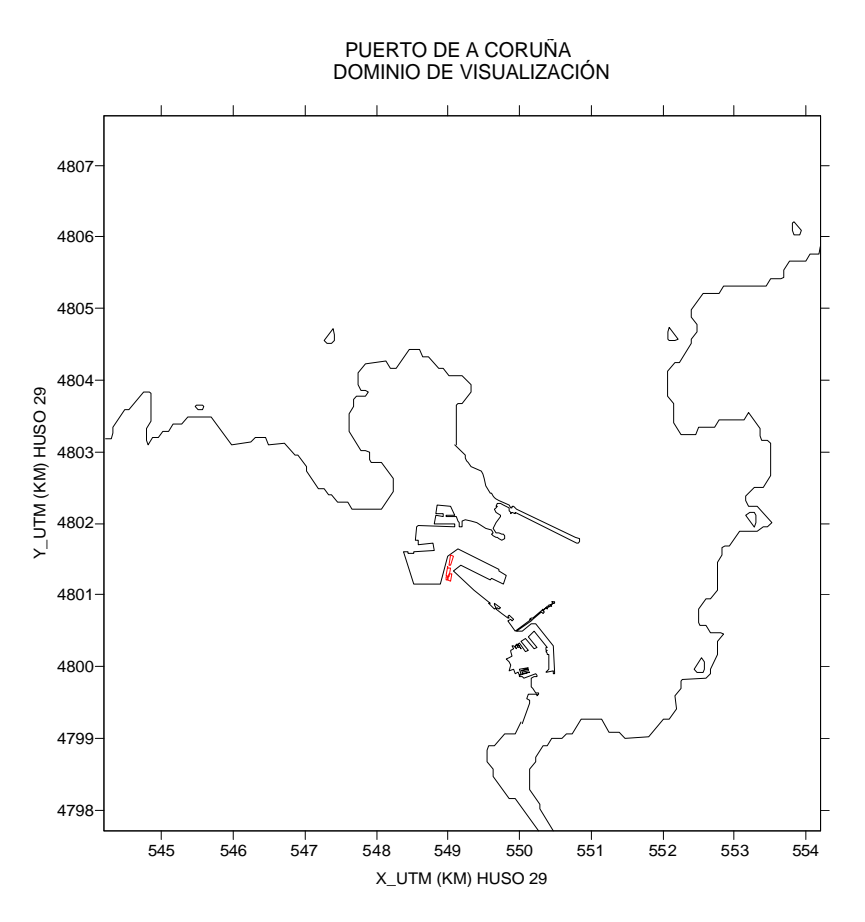

*Figura 5. Dominio de visualización que incluye perfil del puerto y edificios de interés (en rojo) para el sistema informático de A Coruña.*

Las variables meteorológicas de las que se alimenta el PORTPUFF para A Coruña, proceden del ARPSINTR en el modo tiempo real y del ARPS en el modo pronóstico y son en ambos casos: los campos tridimensionales del viento, temperatura y temperatura potencial y valores en el nivel inferior del dominio de diferentes variables usadas para evaluar la turbulencia atmosférica: z<sub>0, W\*,</sub> L, etc.

#### **5.2 PUERTO DE VALENCIA**

La aplicación del modelo PORTPUFF al puerto de Valencia estuvo disponible en Octubre del 2004. En la figura 6 se puede observar la topografía del dominio de 60 x 60 Km<sup>2</sup> del sistema del puerto, donde se incluye, en el recuadro en torno al perfil del puerto, el dominio de  $10x10 km<sup>2</sup>$  de visualización de resultados.

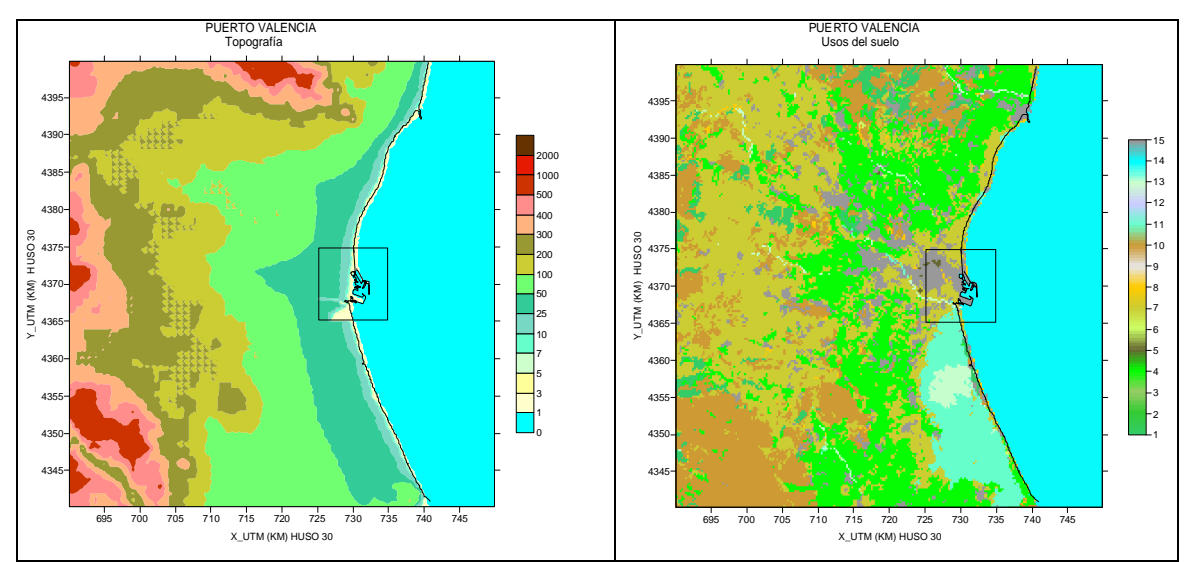

*Figura 6. Topografía y usos de suelo del dominio de 60 x 60 km<sup>2</sup> para el sistema informático de Valencia.*

En la figura 7 puede verse un 'zoom' del dominio de visualización con el perfil del puerto, los edificios de interés y la posición tentativa de las estaciones meteorológicas y de monitores.

El puerto de Valencia utiliza datos de pronóstico del modelo HIRLAM con 48 horas de pronóstico. Los 16 puntos en torno al puerto están separados 0.5º longitud y latitud por lo que dentro del dominio sólo queda un punto, pero el CALMET puede usar información meteorológica que se encuentre fuera del dominio de ejecución.

Los datos suministrado por HIRLAM son para diferentes niveles de presión standart, altura sobre el nivel del mar, temperatura, temperatura de rocío y viento (velocidad y dirección) y para el nivel del suelo, aparte del viento, humedad relativa, presión, altura de nubes bajas, precipitación total y octavos de cielo cubierto. El programa CALMET deduce a partir de estos campos de variable, toda la información que requiere el PORTPUFF para determinar el transporte y la difusión que sufrirá los puffs emitidos en las operaciones realizadas en el puerto. La información detallada de la información emitida y requerida por estos modelos viene incluida en el documento previo del proyecto (Martín, F y Palomino, I., 2004)

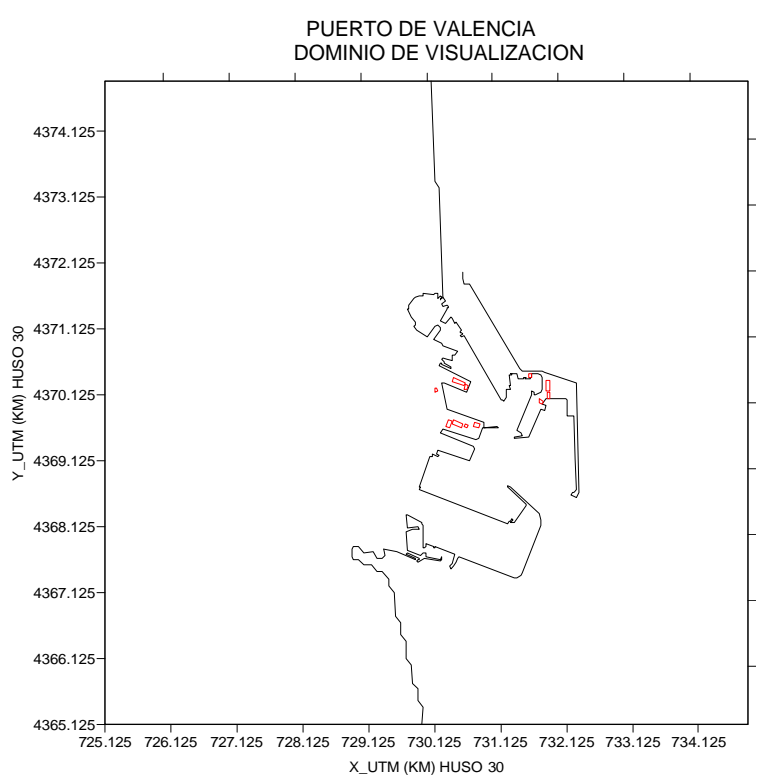

*Figura 7. Dominio de visualización que incluye perfil del puerto y edificios de interés (en rojo) para el sistema informático de Valencia*

 La arquitectura del sistema informático de Valencia en lo relativo a la secuencia de ejecución de modelos meteorológicos y de dispersión es idéntica a la de los puertos de Cartagena y Huelva . Por tanto, los párrafos precedentes sirve también para los dos puerto siguientes

#### **5.3 PUERTO DE CARTAGENA**

La aplicación del modelo PORTPUFF al puerto de Cartagena estuvo disponible en Octubre del 2004. En las gráficas que aparecen a continuación puede verse el dominio del modelos de dispersión e, incluido en él, el dominio de visualización.

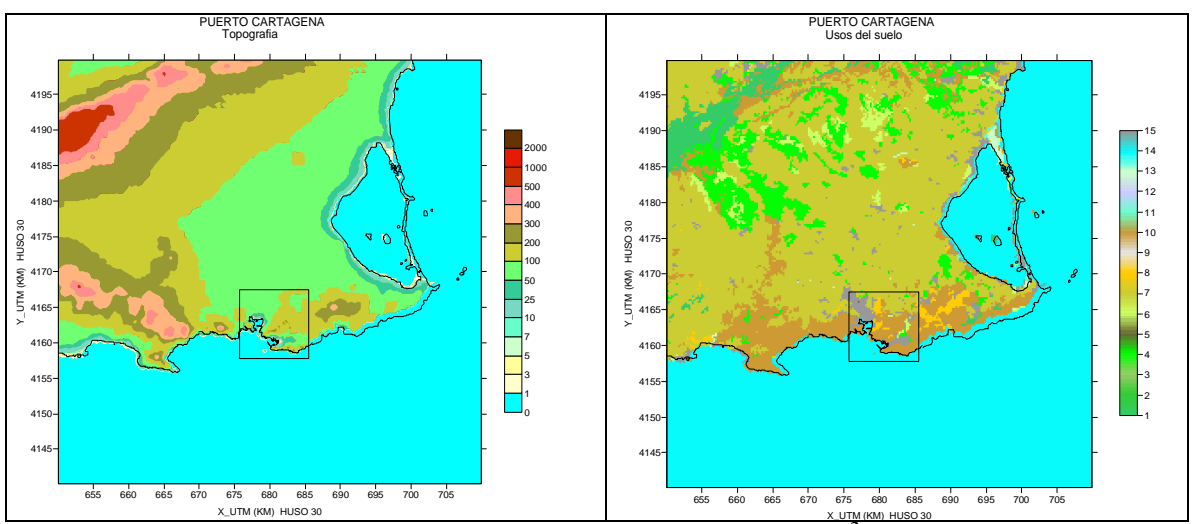

*Figura 8. Topografía y usos de suelo del dominio de 60 x 60 km<sup>2</sup> para el sistema informático Cartagena.*

La información sobre los edificios y las características del puerto pueden verse en la figura 9. Esta imagen ofrece una ventana donde aparecerán los resultados del sistema para evaluar la contaminación por partículas producidas por la operaciones portuarias.

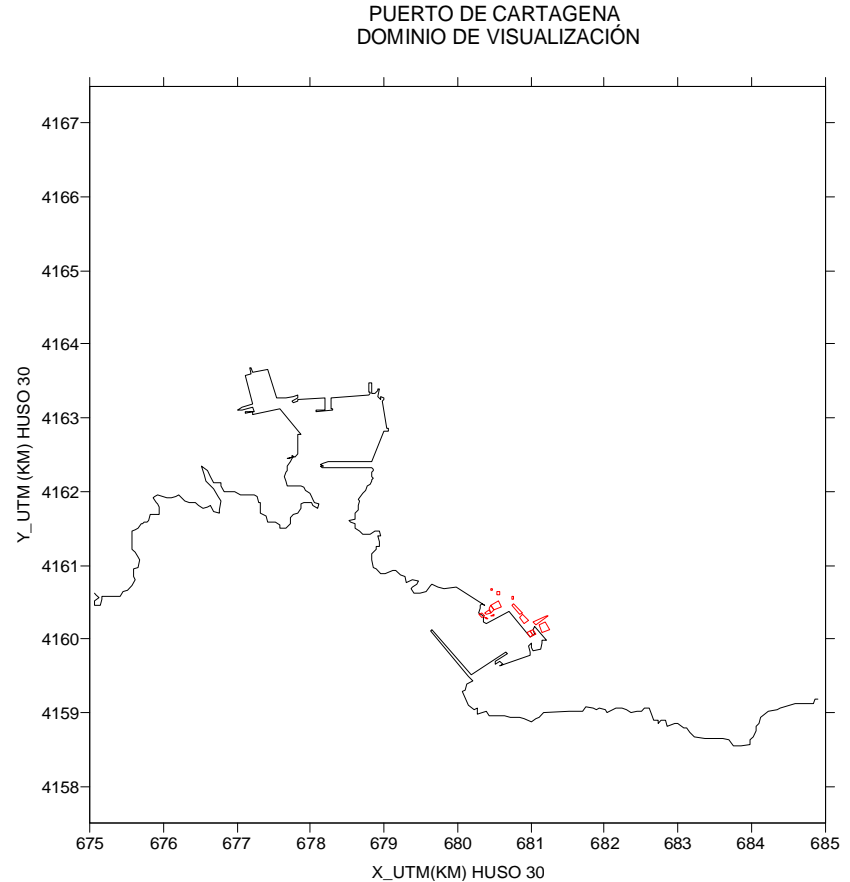

*Figura 9. Dominio de visualización del puerto de Cartagen. Edificios, puerto y línea costera. Coordenadas UTM (km) huso 30* 

#### **5.4 PUERTO DE HUELVA.**

La aplicación del modelo PORTPUFF al puerto de Huelva estuvo disponible en Noviembre del 2004. En la figura 10 pueden verse la topografia y usos del suelo del dominio de 60 x 60 km<sup>2</sup> de este puert. La información sobre los edificios y las características del puerto pueden verse en la figura 11. Esta imagen ofrece una ventana donde aparecerán los resultados del sistema para evaluar la contaminación por partículas producidas por la operaciones portuarias.

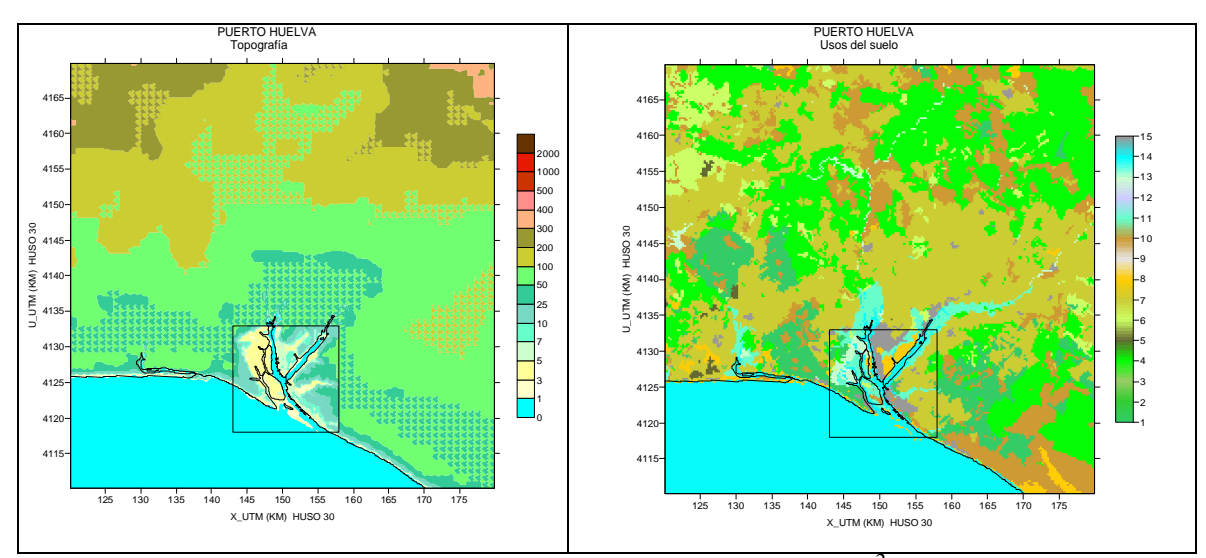

*Figura 10. Topografía y usos de suelo del dominio de 60 x 60 km<sup>2</sup> para el sistema informático de Huelva.*

El puerto de Huelva es un puerto peculiar en cuanto a su extensión porque cubre parte de la ría, por eso el dominio de visualización ha tenido que ser mayor de 10 km de largo, habitual en los demás puertos.

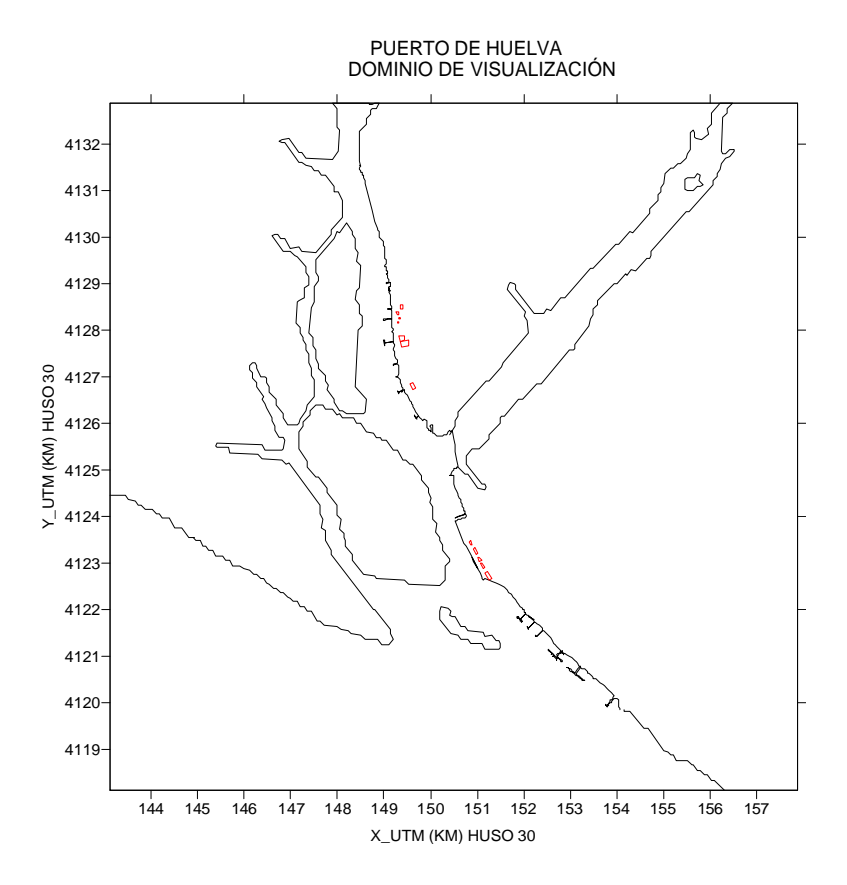

*Figura 11. Dominio de visualización del puerto de Huelva. Edificios, puerto y línea costera.* 

#### **5.5 PUERTO DETARRAGONA**

La aplicación del modelo PORTPUFF al puerto de Tarragona estuvo disponible en Noviembre del 2004. En las figuras 12 y 13 pueden observarse la topografía, los usos del suelo del dominio de 60 x 60  $\text{Km}^2$  y en la figura 13, el dominio de visualización con lel perfil del puerto y los edificios de interés en rojo

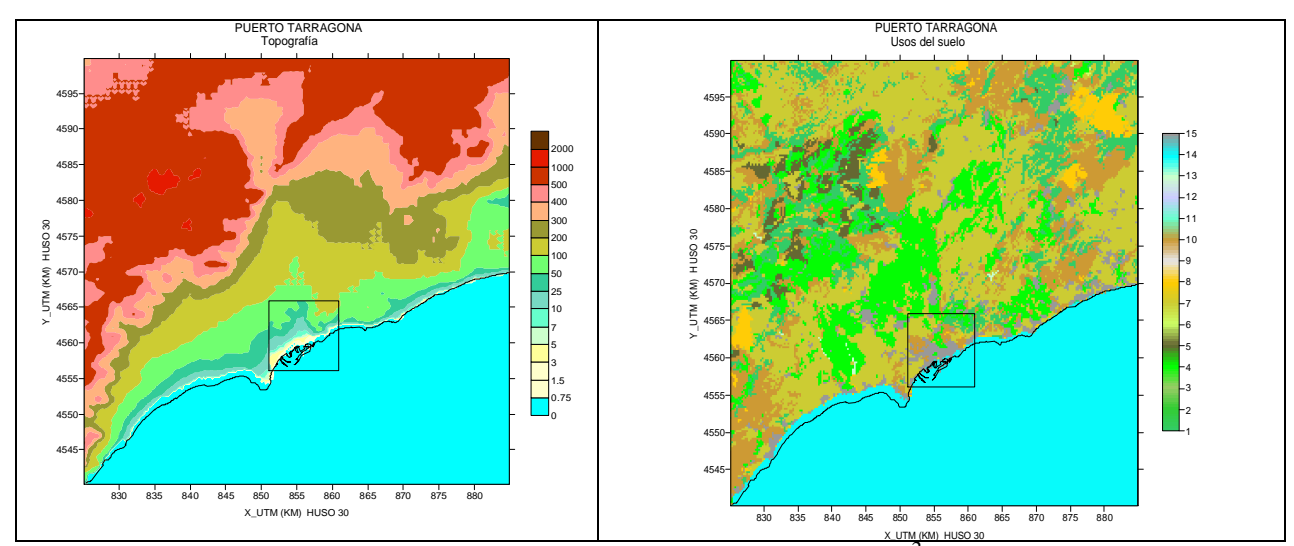

*Figura 12 Topografía y usos de suelo del dominio de 60 x 60 km<sup>2</sup> para el sistema informático de Tarragona.* 

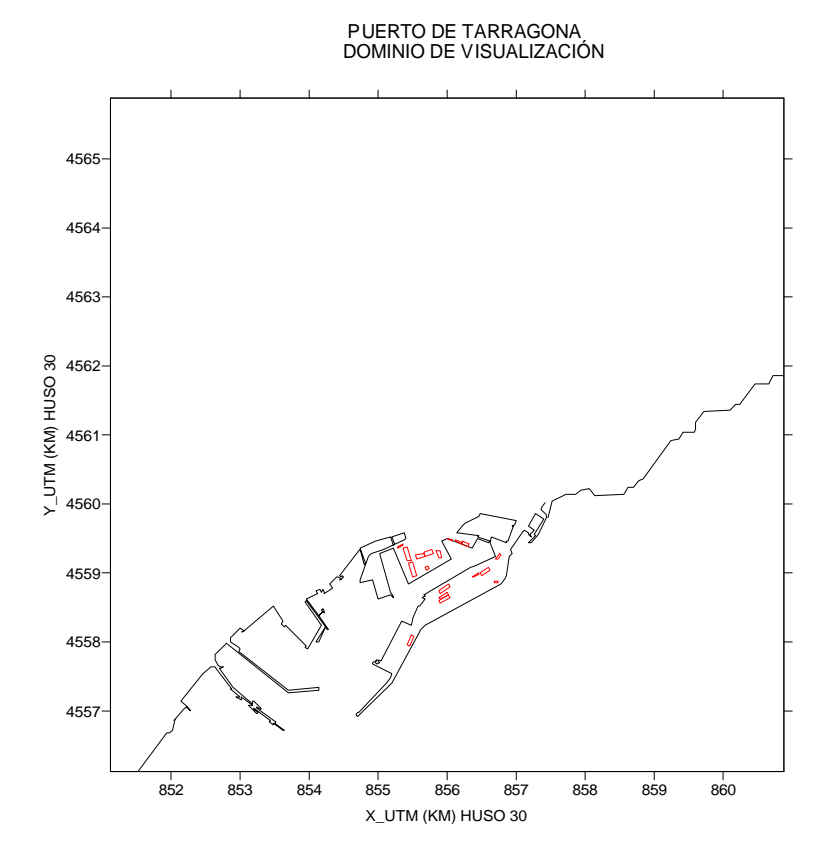

*Figura 13. Dominio de visualización del puerto de Tarragona. Edificios, puerto y línea costera.* 

#### **5.6 PUERTO DE BARCELONA**

La aplicación del modelo PORTPUFF al puerto de Barcelona estuvo disponible en Diciembre del 2004. En las figuras 14 y 15 pueden observarse la topografía y los usos del suelo del dominio de 60 x 60  $\text{Km}^2$  y, donde se remarca el dominio de visualización que aparece ampliado y con el perfil del puerto y los edificios de interés en rojo en la figura 15

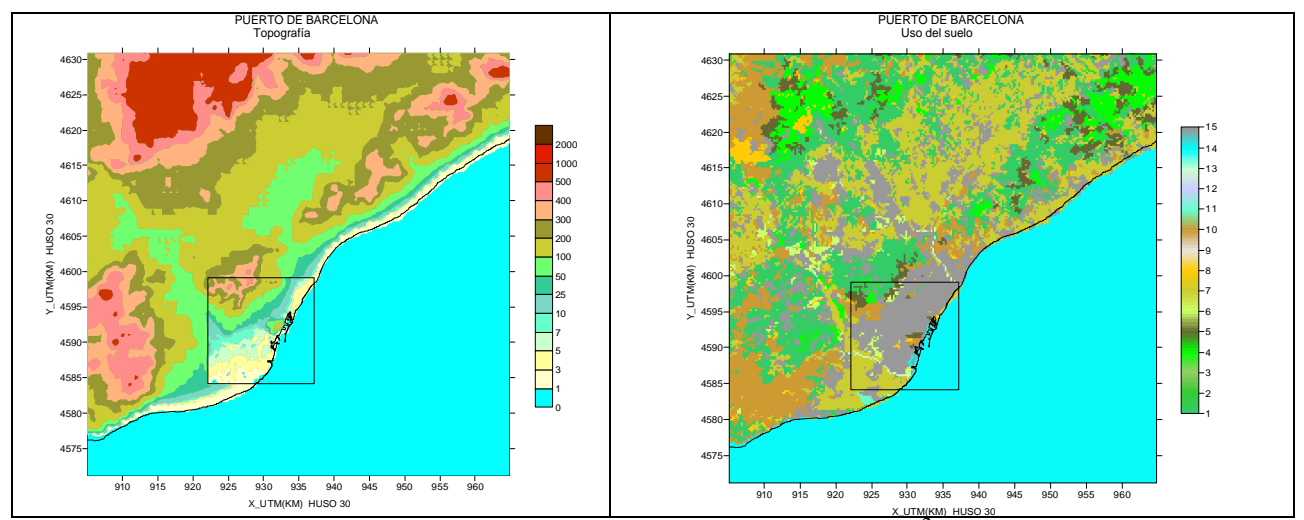

*Figura 14. Topografía y usos de suelo del dominio de 60 x 60 km<sup>2</sup> para el sistema informático de Barcelona.*

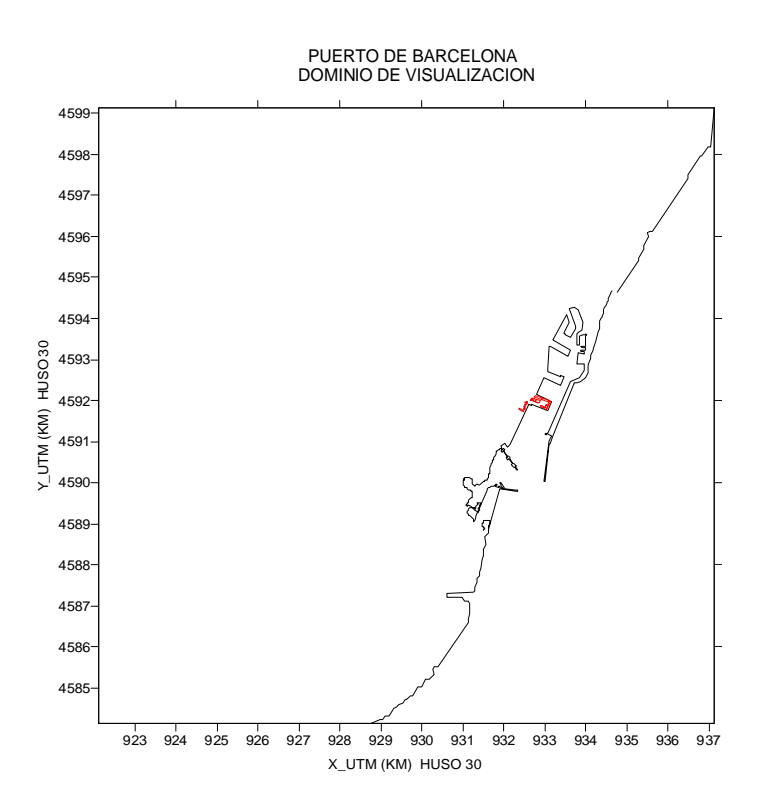

*Figura 15 Dominio de visualización del puerto de Barcelona. Edificios (rojo), puerto y línea costera.* 

En los puertos de Tarragona y Barcelona se usan los datos de pronóstico de MASS suministrados por METEISIM en página web. La información viene en ficheros con perfiles en altura de las varias variables, el CALMET usa la estructura vertical de la atmósfera sobre cada punto de MASS la altura(Z), Presión (P), temperatura (T), velocidad y dirección del viento y para el nivel del suelo el viento, la presión al nivel del suelo, la temperatura, la humedad relativa y la cobertura nubosa y la altura de las nubes bajas; estos últimos datos sobre el suelo solo lo da METESIM para el punto más próximo al puerto.

#### **5.7 PUERTO DE SANTANDER.**

Para este puerto sólo se dispone de información obtenida por CIEMAT a partir de bases de datos generales de la península o europeas como pueden ser la topografía y los usos del suelo y línea costera. En las figura 16 puede observarse dicha información

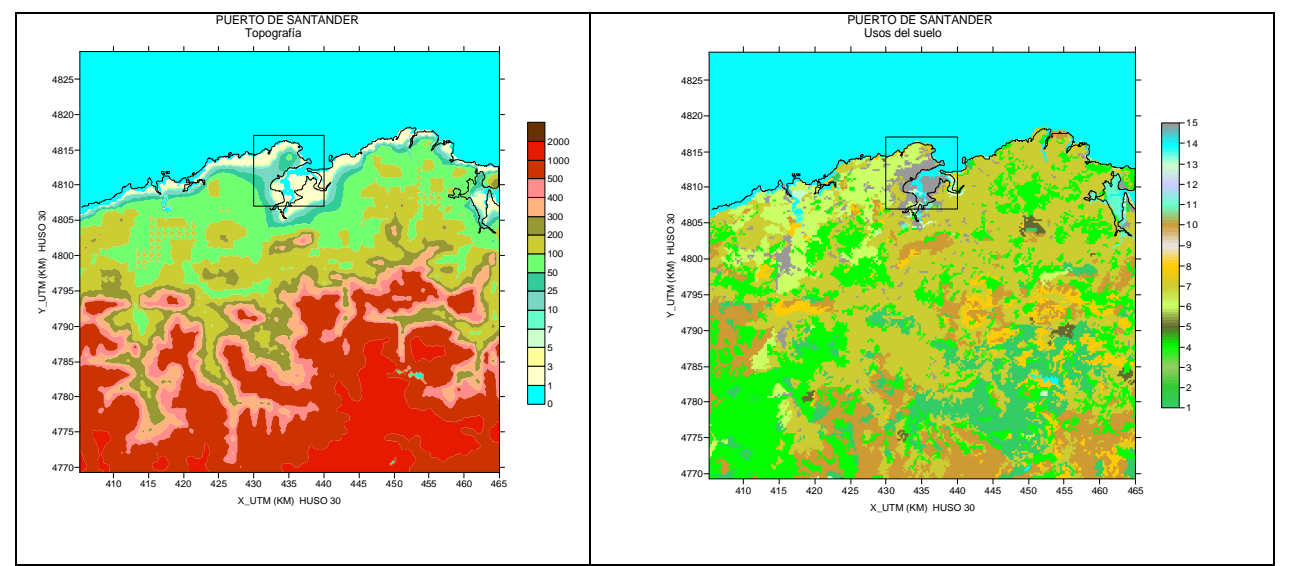

*Figura 16. Topografía y usos de suelo del dominio de 60 x 60 km<sup>2</sup> para el sistema informático de Santander.*

Lo que si se sabe son los puntos del modelo HIRLAM que se usarán como entradas al modelo de downscaling CALMET, que pueden verse en la figura 2 de este documento, pero aún no se tiene información de posición y característica de los edificios de interés, que incrementan el tamalo de los puffs que se mueven en sus proximidades.

#### **5.7 PUERTO DE BILBAO.**

Para este puerto sólo se dispone de información obtenida por CIEMAT a partir de bases de datos generales de la península o europeas como pueden ser la topografía y los usos del suelo y línea costera. En las figura 17 puede observarse dicha información

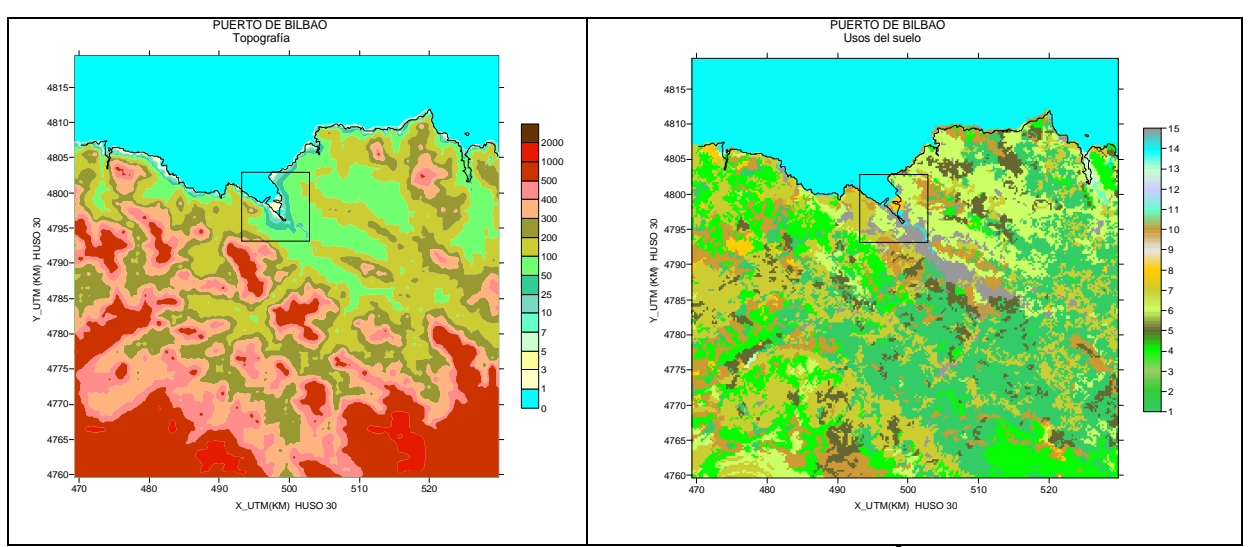

*Figura 17. Topografía y usos de suelo del dominio de 60 x 60 km<sup>2</sup> para el sistema informático de Bilbao.*

En este momento se está a la espera de saber que modelo de pronóstico usara el sistema informático de Bilbao. Se está barajando la posibilidad de usar los datos provenientes del modelo MM5. Las características de este modelo de pronóstico cuyo uso está muy extendido entre los grupos de inverstigación por su facilidad para hacer 'zooms' sobre las zonas deseadas y la actualización casi permanente de sus parametrizaciones puede consultarse en el manual del MM5 (PSU/NCAR, 2004)

### **6. CONCLUSIONES**

De lo expuesto en este informe, podemos decir que los trabajos encargados a nuestro grupo en este proyecto están muy avanzados. Las principales conclusiones serían las siguientes:

- 1. El diseño conceptual del sistema informático está realizado.
- 2. Se ha desarrollado el modelo de dispersión de partículas atmosféricas PORTPUFF y se han realizado las adaptaciones pertinentes para usar las salidas del sistema de modelización meteorológica ARPS+ARPSINTPR de la Universidad de Santiago de Compostela. Se han realizado simulaciones de prueba con algunos días de Abril de 2003 para el entorno del Puerto de A Coruña obteniéndose buenos resultados. Estas pruebas continuarán con más días seleccionados del año 2003. Un fichero ejecutable de PORTPUFF y una muestra de los datos de entrada y salida junto con un informe explicativo han sido enviados a Soltek Consulting, que es la empresa encargada del desarrollo informático de sistema de control y predicción de la contaminación. El acoplamiento PORTPUFF+CALMET está resuelto
- 3. Se ha modificado el modelo PORTPUFF en su estructura para hacer más rápidas sus ejecuciones sin que pierda resolución la información resultante
- 4. Se ha desarrollado y están funcionando los programas que sirven de interfase entre el modelo CALMET y el modelo MASS
- 5. Se ha desarrollado y están funcionando los programas que sirven de interfase entre el modelo CALMET y el modelo HIRLAM
- 6. Se han recopilado y puesto a disposición de SOLTEK SA, toda la información geográfica que requiere el sistema para su funcionamiento en cada uno de los puertos, salvo algunos detalles no demasiado costosos en los puertos de Bilbao y Santander.
- 7. La labor de comprobación y validación del sistema informático de control y predicción de la contaminación no se podrá realizar hasta que el sistema no esté implantado en al menos un puerto.

#### AGRADECIMIENTOS.

Este trabajo ha contado con la información suministrada por una gran cantidad de personas e instituciones, sin cuya participación no hubiera sido posible realizarlo .

A los responsables de Autoridades portuarias por la información que ha puesto a nuestra disposición sobre características geográficas y usos de suelo de los puertos y sus entornos más inmediatos

A Andrés Guerra por el apoyo y confianza, y en algunos casos paciencia, en sus funciones de coordinador del proyecto HADA.

A METEOSIN Y el INM y la Universidad de Santiago de Compostela\_ METEOGALICIA por el suministro regular de toda la información requerida, y en especial a Estrella Gutiérrez del INM y a Miquel Picanyol de METEOSIN S.A y a María Jesús Souto por su prontitud y disposición a solucionar los pequeños problemas que se fueron planteando a lo largo de este tiempo.

Finalmente, como en todos nuestros trabajos, a Blanca Casado por su inestimable trabajo para la armonización de gráficas que ha hecho posible entendimiento entre y su uso en diferentes programas informáticos.

#### REFERENCIAS

Allwine, K. J., W. F. Dabberdt, and L.L. Simmons, 1998: Peer review of the CALMET/CALPUFF modeling system. KEVIRC Company Inc. Durham, NC. EPA Contract No., 68-D-98-092. Work Assignment No. 1-03. 160 pp.

Cagnetti, P., and V. Ferrara, (1980) *A simple formula for estimating airborne concentrations downwind of buildings for discharges near ground level.* Proc. of seminar on radioactive releases and their dispersion in the atmosphere following a hypothetical reactor accident. Riso, Denmark, CEC, V/4111/80.

Crespí S.N., I. Palomino, B. Aceña, F. Martín, A. Guerra, D. Gomis, F. Torres y J. Sáez (2001). Development of a computer system for control and prevention of air pollution in the Valencia Port (Spain). Proceedings of the Seventh International Conference on Harmonisation within Atmospheric Dispersion Modelling for Regulatory Purposes. 365-369.

Fowler D. (1986). *The transfer of air pollutants to the ground by wet and dry deposition.* En Regional and Long-range Transport of Air pollution, Ispra, Italia.

Hicks B.B., Baldocchi D.D., Meyers T.P., Hosker Jr R.P. and Matt D.R. (1987). *A preliminary multiple resistance routine for deriving dry deposition velocities from measured quantities.* Water, soil and Air Pollution, 36, 311-330.

PSU/NCAR Mesoescale Modeling System. Tutorial Class Notes and User's Guide: MM5 Modeling System Version 3. January, 2004. Mesoescale and Microscale Meteorology Division. National Center for Atmospheric Research.

Scire, J. S., E. M. Insley, and R. J. Yamartino, 1990: *Model formulation and user´s guide for the CALMET meteorological model.* Report No. A025-1. California Air Resources Board. California.

Scire J., Robe F.R., Fernau M.E. and Yamartino R. (1999). *A user's guide for the CALMET meteorological model* (version 5.0). Earth Tech. Inc. MA.

Zhang L., Gong S., Padro J. and Barrie L. (2001). A size-segregated particle dry deposition scheme for an atmospheric aerosol module. Atmospheric Environment 35, 549-560.